#### **The European Commission's science and knowledge service**

县。

 $\frac{3\pi}{2}$ 

Joint Research Centre

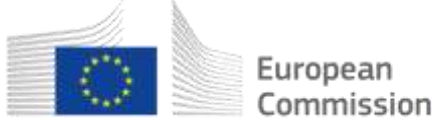

## **Making spatial data discoverable by mainstream search engines**

Ispra, 3-4 July 2019

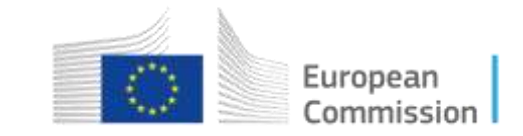

#### Conclusions & next steps

- Stable identifiers / URIs
- (Good) Web pages which content?
- Indexing by mainstream search engines
- Indexing by thematic / specific catalogues / applications
- How to set up experiments
- How to provide more and better metadata

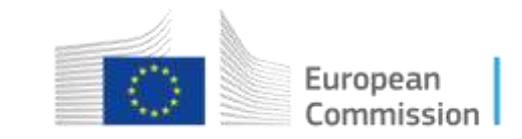

#### Stable identifiers / URIs

- Good practices
	- IDs should be implemented as HTTPS URIs
	- Mint (canonical) URIs that redirect to your API
	- Ensure redirection is updated

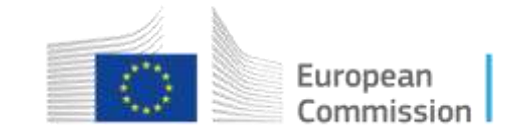

### (Good) Web pages – which content?

#### • Good practices

- Use a unique stable URL for that page
- Useful for users include and/or link to related information and links to actions on that resource (users' feedback)
- Link to alternate representations of the resource
- Use keywords matching users search terms
- Schema.org annotations for the pages you want to be indexed
- Use the right level of data granularity
- Tools
	- Use the Structured Markup tool to test the metadata in your pages
	- Use search console or tools able to monitor your pages
- Follow-up actions
	- Investigate the right level of granularity

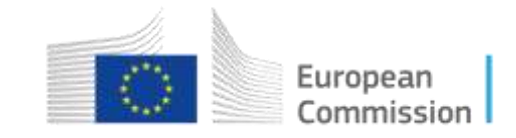

#### Indexing by mainstream search engines

- Good practices
	- Focus on useful Web pages see previous point
	- Follow SEO guidelines
	- Decide what needs to be indexed
	- Think about what the user does when they arrive on your page
	- Monitor what happens
- Tools
	- Some data management tools offer these features natively (e.g., ldproxy, pygeoapi, CKAN)
	- Search engine services to monitor and advertise your pages
- Follow-up actions

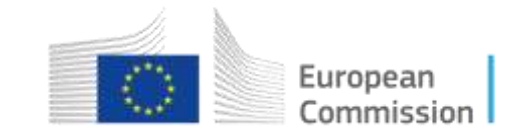

#### Indexing by thematic / specific catalogues / applications

- Good practices
	- Identify the applications that need some additional information
	- Use an extended mapping to schema.org in case you need to add information that is used by applications other than search engines

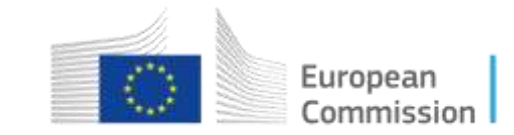

#### How to set up experiments

- Good practices
	- Identify your target audience
	- Define your goals
	- Identify the best test you can do and see what happens measuring the access before and after the experiment
	- Share experience in the INSPIRE community forum
- Follow-up actions
	- Set up a community / discussion forum

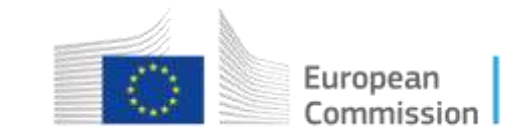

#### How to provide more and better metadata

- Good practices
	- Take into account user feedback to improve the quality of your metadata, fix errors, etc.
	- "Once-only principle" for metadata: put in place solutions to
	- Eat your own food try to use your metadata and see if your happy with it
- Follow-up actions
	- Tool providers may help simplify creation and management of metadata, e.g., linking it to the data management workflow

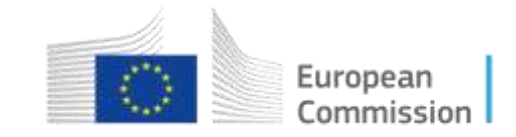

# **Thanks!**

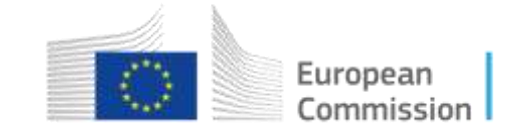